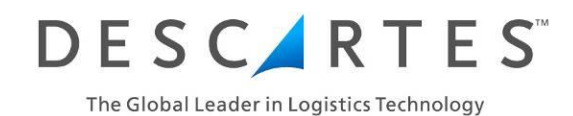

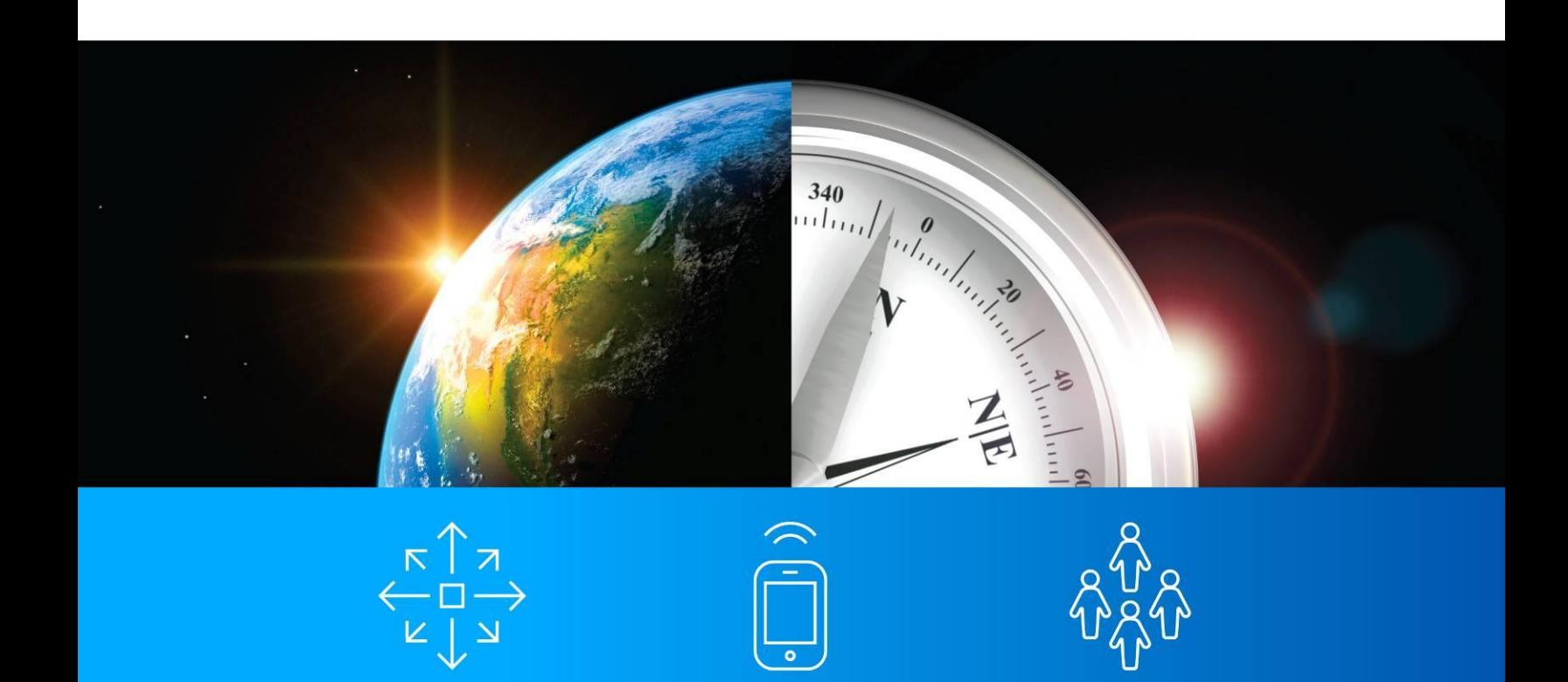

# Descartes WinRoute™

Release 7.2 – Release Notes

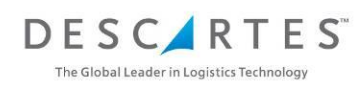

#### **Table of Contents**

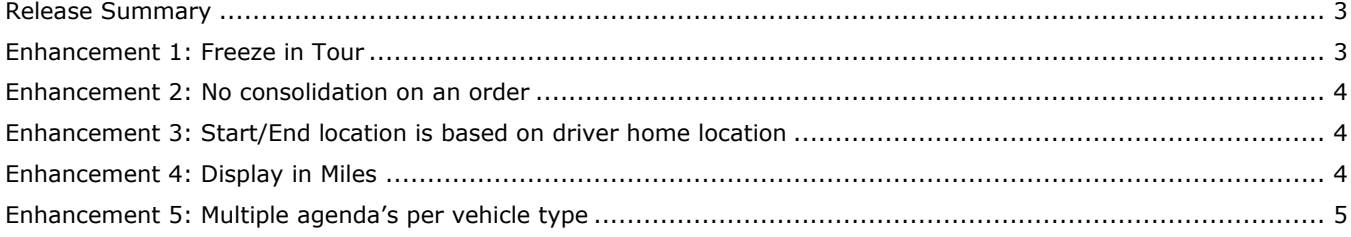

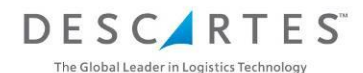

#### <span id="page-2-0"></span>**Release Summary**

With Descartes System Group's (DSG) expansion of the scope of functionality within the suite of Descartes' Routing & Mobile solutions, the following enhancements to Descartes' WinRoute™ solution have been developed and deployed in a new release.

Please note that some of the enhancements require a change in configuration. For any questions, please contact our Service Desk via [RIsupport@descartes.com.](mailto:RIsupport@descartes.com)

#### <span id="page-2-1"></span>**Enhancement 1: Freeze in Tour**

When more than 1 tour is assigned to a driver, it is now made possible to freeze the first tour.

This enhancement is useful when working with multiple service windows (e.g. morning and afternoon planning). The afternoon or second tour can be assigned to a driver before the morning or first tour has been completed without changing the first tour.

Frozen tours are marked with dotted lines in the map as well as in the gantt chart.

Note that this feature is not planning related – the freeze will be applied to all solutions once activated.

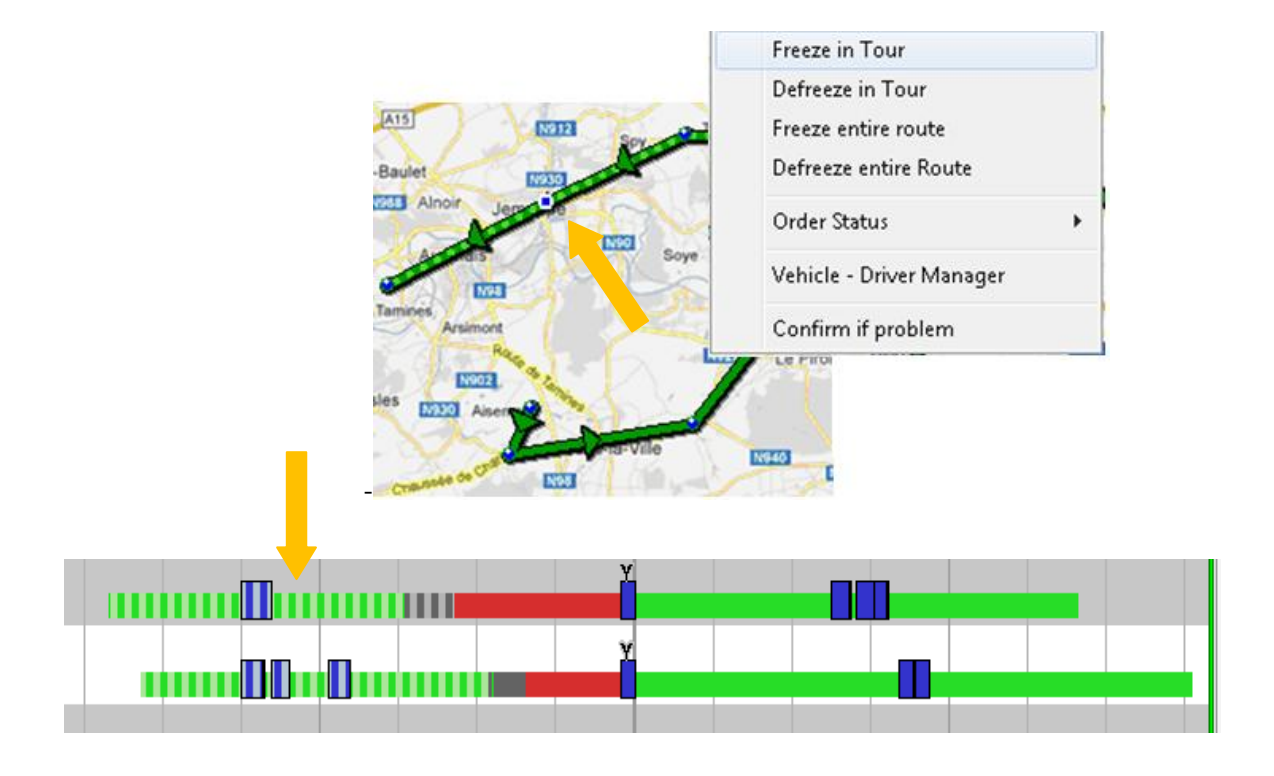

The Descartes Systems Group Inc. | TSX: DSG | NASDAQ: DSGX | 120 Randall Drive, Waterloo, Ontario, N2V 1C6, Canada Toll Free 800.419.8495 | Int'l 519.746.8110 | info@descartes.com | www.descartes.com

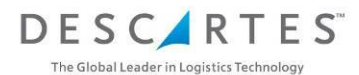

## <span id="page-3-0"></span>**Enhancement 2: No consolidation on an order**

Currently Descartes' WinRoute 7.1 has a general parameter available to consolidate orders based on certain criteria. It is now possible to indicate on an order level that no consolidation is required.

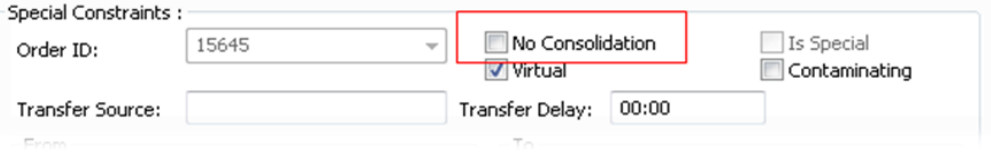

## <span id="page-3-1"></span>**Enhancement 3: Start/End location is based on driver home location**

In previous versions of Descartes' WinRoute it was not possible to let the driver begin or end his route at a different location than the depot. With Release 7.2 it is possible to configure a drivers base location for departure or arrival.

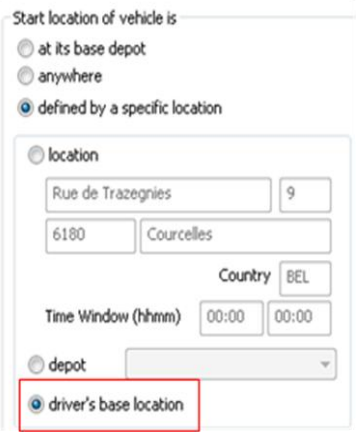

# <span id="page-3-2"></span>**Enhancement 4: Display in Miles**

Due to the expansion of Descartes' WinRoute application to other EU countries such as the UK, enhancements were done concerning the distance format. It is now possible to display distance in miles in addition to km.

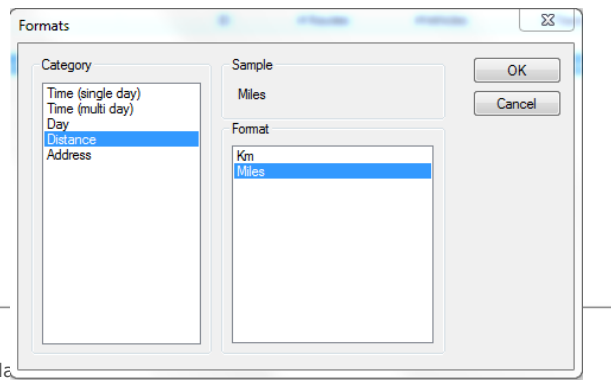

The Descartes Systems Group Inc. | TSX: DSG | NASDAQ: DSGX | 120 Randa Toll Free 800.419.8495 | Int'l 519.746.8110 | info@descartes.com | www.descartes.com

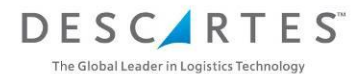

#### <span id="page-4-0"></span>**Enhancement 5: Multiple agenda's per vehicle type**

In some cases the clients delivery hours depend on vehicle type. Example: a client in the middle of the city only allows big trucks to (un)load outside of working hours (because of traffic). Other clients outside the city however do not have restrictions based on vehicle type.

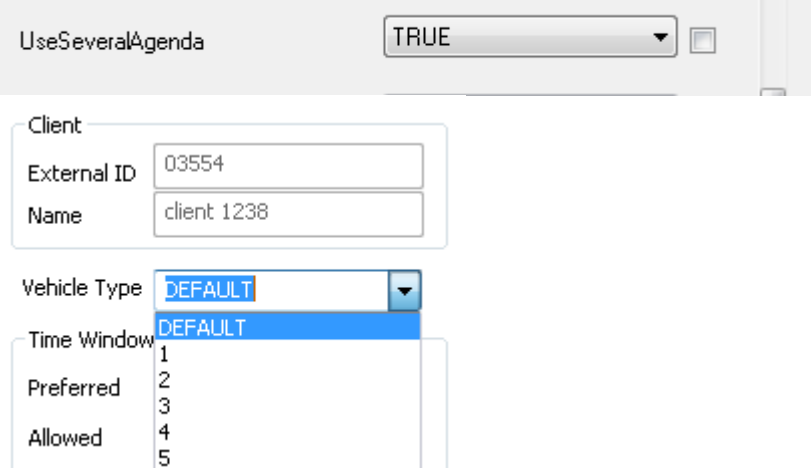

To enable this enhancement it is necessary to enable the option 'UseSeveralAgenda' in the property bag (Machine/Algo/Model/RMI/SpecialClientSetting):

- Under Client/Agenda a drop down appears
- $\triangleright$  The Agenda number is a match with the vehicle type number
	- EX: Agenda 2 will be used when planned in a vehicle type 2